SAP ABAP table DSYS\_PHHEAD\_CCD2 {DSYS2: Instances of Physical Information Objects}

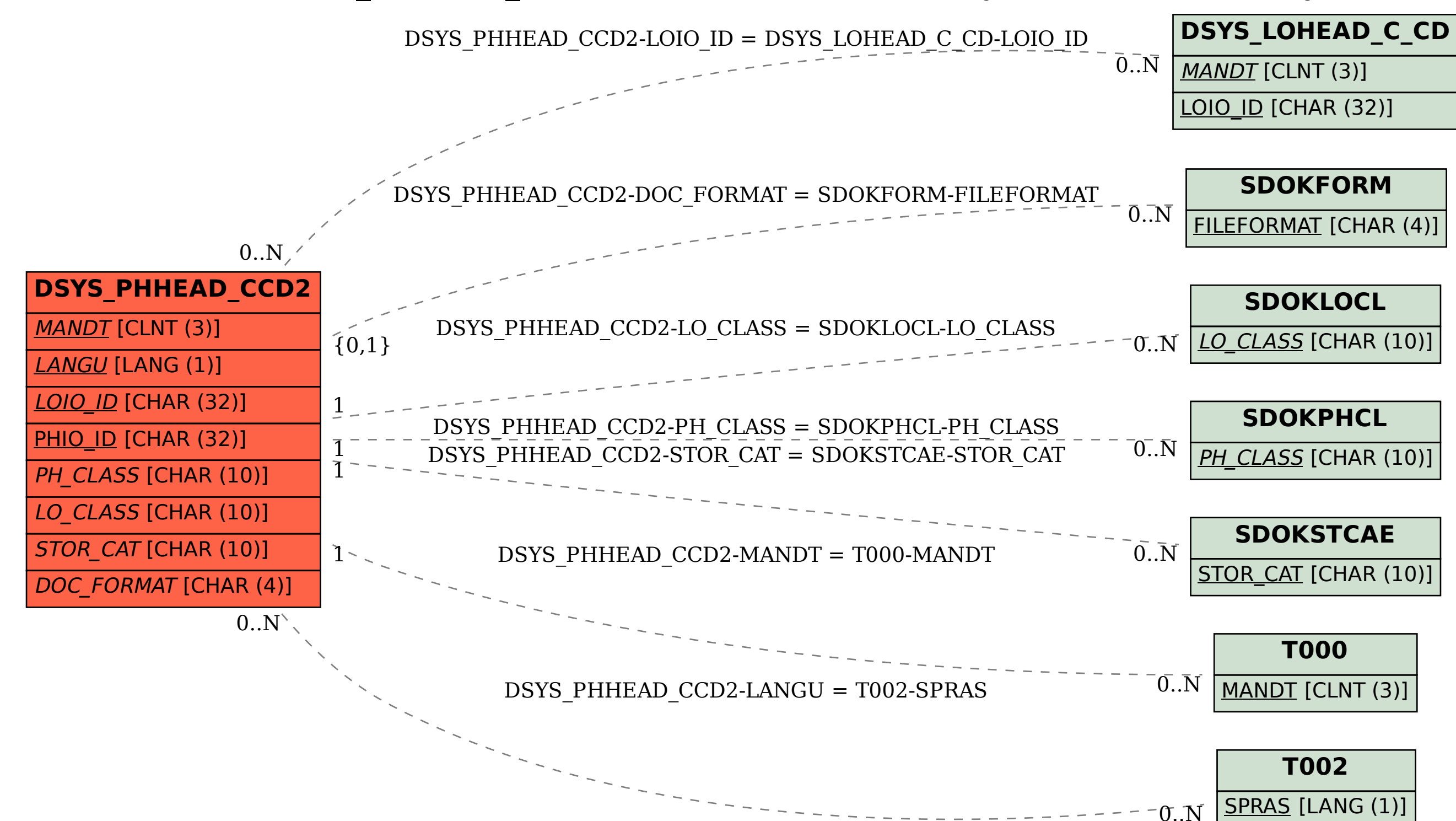